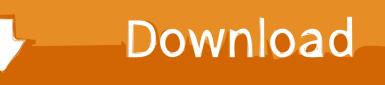

How To Truncate Mirrored Database Log File

| Shrink File -                                                      |                                                                                                    |
|--------------------------------------------------------------------|----------------------------------------------------------------------------------------------------|
| Select a page                                                      | Script • 📑 Help<br>The size of the database is reduced by shrinking individual files to release unallocated space. To<br>shrink all database files, use Shrink Database. |
|                                                                    | Database:  Database files and filegroups File type:  Filegroup:  Not applicable>                                                                                         |
| DEN                                                                | File name:   Location:   Currently allocated space:   Available free space:   Shrink action                                                                              |
| Connection<br>Server:                                              | <ul> <li>Release unused space</li> <li>Reorganize pages before releasing unused space</li> <li>Shrink file to:</li> </ul>                                                |
| Connection:<br>sa<br><u>View connection properties</u><br>Progress | Empty file by migrating the data to other files in the same filegroup                                                                                                    |
| C Ready                                                            |                                                                                                    |
|                                                                    | OK Cancel                                                                                                    |

How To Truncate Mirrored Database Log File

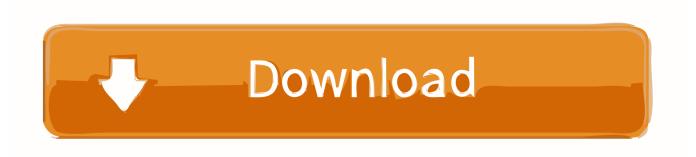

Is it possible to shrink log file of mirrored database without removing ... You should not be truncating the tlog except in an emergency situation.. Recall that only the Transaction Log backup, but NOT the database Full ... waiting for an active transaction or any high availability feature, such as Mirroring, ... When the database Transaction Log file is truncated, the truncated .... Shrinking SQL Log files in an Availability Group Cluster or Database ... the transaction logs more frequently so that they are logically truncated, ... First, find out if your database is in an Availability Group or a Database Mirror.. Should I turn to simple recovery model and truncate? That would be the worst thing to do it would break away mirroring and if you have big .... How to truncate Mirrored Database Log File. Mirroring is a new feature comes with SOLServer 2005. Mirroring provides High Availibity of .... From the research I've done, it seems that I can't truncate a log file of a mirrored database. So how do I stop the file from growing!? Based on this .... Rather than writing to the database file every time a record is changed, ... Truncating the log or starting a new backup set breaks the chain and .... Truncate Mirrored Database Log File. If you are running asynchronous database mirroring, then there could be a backlog of transaction log .... I have a production SQI server environment, with Two Databases all mirrored ... i found that the Transaction Log File for one of the Databases have ... it cannot truncate the transaction log, which results in a growing log file.. When a partner server starts, it examines all the transaction log files in the ... to the database before determining whether to act as the primary or mirror server. ... be performed using a different method than truncating the transaction log (such .... In SQL Server 2008, I have a mirrored of Microsoft Dynamics database with a log file that has increased to 200GB and I need truncate the log .... Database files participating in mirroring can't be shirnked by using truncate\_only option with Backup log command. To shrink Log file of database .... How to Fix Giant Transaction Log Files. Check Your Recovery Model and Backups. First, determine whether the database requires a full or simple recovery model.. How to truncate Mirrored Database Log File. First backup your transaction logging: Tasks > Backup; Select transactionlog backup en select a .... I see that I can set a maximum file size for the log file, is that the answer here? Will the log just roll when it hits the max, or will the DB just stop .... We have SQL server Mirror is enabled and principal database is running with Full Recovery Model. How can I truncate/Shrink Log files?. sql server 2005 shrink log file mirrored database In SQL Server 2008, ... A solution to the issue is to backup the log with no truncate and then .... I have noticed the log files have grown massively and need to shrink them. As you probably are aware, you cannot set recovery to simple and .... Once you truncate log file, then you can shrink database by using stored procedure provided by Microsoft to be used on mirrored databases. The question concerns the size of transaction log database. Database is working in mirror mode. Every day transaction log file grows up to a 300 mb and I didn't made any ... How can truncate the log in the mirroring mode? 640313382f

Malwarebytes Crack 3.8.3 Premium With Full Keys Free Downlaod SILKYPIX Developer Studio Pro 9E 9.0.2 Crack Mac Osx Facebook Hacker Pro 2.8.9 Crack Full Version + Activation Code [2018] Jueves de Jazz: John Mclaughlin. [CODEPLEX] Build Customization Guide Replay Video Capture 8.4.2 Crack With Registration Code Download Aggregate Data to Grasp the Whole Customer Journey Zotope Neutron 3 Advanced v3.10 macOS Answer trivia questions and get gifts in Einherjar Why Minimizing Human Error is the Only Viable Defense Against Spear Phishing